## **Autocad 2013 Windows 10 скачать NEW!**

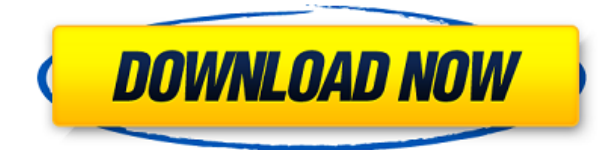

**Описание:** Учебник, охватывающий основные принципы метеорологии. Главы включают климат, погоду на поверхности (включая аспекты осадков, снега, облаков и тумана) и океан. Книга охватывает метеорологию в контексте других наук, включая астрономию, химию, геологию, океанографию, биологию, инженерию и математику. Тома I и II охватывают физические основы метеорологии, движение волн, воздушные потоки и их взаимодействие, облака и облачные системы, климат и роль физики атмосферы в глобальной погоде. Эта книга является отличным ресурсом для студентов, изучающих вводный или вводный курс по метеорологии в бакалавриате, а также для вводного или промежуточного курса в рамках профессиональной программы. **Описание:** Целью этого курса является повышение знаний и навыков студентов в области компьютерного черчения. Студентам будут представлены различные типы пакетов САПР и концепции, связанные с реализацией инженерных проектов в 3D. Во второй части курса слушатели познакомятся с основами твердотельного моделирования в Autodesk 3DS Max и познакомятся с основами твердотельного моделирования. Наконец, студенты познакомятся с использованием 3DS Max в качестве пакета САПР для создания различных инженерных проектов. По окончании курса слушатели смогут использовать различные функции Autodesk 3DS Max для создания сложных моделей САПР и создания твердотельных объектов. Учащиеся также смогут создавать видеоряды своих твердотельных объектов с помощью Autodesk Motion и Alembic. (3 лабораторных часа) SUNY GEN ED -n/a; NCC GEN ED -n/a Предлагается: осень, весна Если я хочу изменить стиль метки точки по умолчанию и стиль допустимой точки, я могу это сделать. Я вернусь к стилю Legalpoint. Что я также могу сделать, так это установить радиус поиска описания обратно на предыдущее значение.Теперь, если я создам новый документ и перейду на вкладку свойств области инструментов, я увижу измененные настройки. Я могу отменить это. Если я хочу переопределить стиль метки точки или стиль допустимой точки, я выберу свойства инструментального пространства и установлю для них новые настройки по умолчанию. Это может быть полезно, если у вас есть несколько документов с одинаковым стилем точек, стилем разрешенных точек и стилем меток точек по умолчанию, и вы не хотите заходить в каждый из них каждый раз при построении диаграммы.

## Скачать бесплатно AutoCAD Активатор Windows X64 {{ H????! }} 2023

Бесплатные продукты Autodesk отлично подходят для пользователей, которые ищут многофункциональный продукт для личного использования или для небольших организаций и команд, без каких-либо ограничений на то, что вы можете делать с продуктом после его загрузки. Не только это, но и концепция One Code Continuum позволяет вам экспериментировать с различными продуктами в зависимости от того, какие из ваших лицензий действительны. Таким образом, если вы покупаете AutoCAD Crack для Windows версии 2, вы также можете установить версию 1 и все расширения, доступные на рынке. В дополнение к функциям, доступным в Взломан AutoCAD с помощью Keygen, имеется также встроенное средство 3D-просмотра, которое используется для просмотра, просмотра и работы с данными, хранящимися в ваших моделях. 3D Viewer прост в использовании и эффективен, и с его помощью вы можете создавать и редактировать простые геометрические фигуры и базовые 3D-модели. Он также имеет встроенный набор функций для работы с 3D, что делает его одним из лучших инструментов, доступных сегодня в программном обеспечении САПР. Отличный софт. Пользовался их бесплатной версией в течение двух месяцев, и теперь я использую AutoCad Professional. В бесплатной версии есть почти все функции профессиональной версии, но некоторые из них отсутствуют, однако они предоставят вам ограниченную версию и проект для работы, а также видеоурок, показывающий функциональность. Определенно отличный способ начать работу с AutoCad. Удивительное БЕСПЛАТНОЕ решение САПР. Я только начинаю его использовать, но он уже сэкономил мне кучу времени и денег. Программирование довольно простое, и с хорошим учебным пособием у вас будет доступ ко всем функциям, необходимым для завершения вашего проекта. Определенно убойный продукт, чтобы дать толчок вашему проекту.

Он изначально не поддерживает файлы DWG, поэтому вам нужно будет создать PDF и Open Office. Но вам не нужно покупать дополнительное программное обеспечение для этого, так как они предлагают шаблоны PDF и Word бесплатно. 1328bc6316

## **AutoCAD Полная версия {{ ????????? ?????? }} 2022**

Важно выучить терминологию, и существует множество книг и онлайн-руководств, которые помогут вам изучить программное обеспечение. Трудно освоить программное обеспечение, не поняв сначала, как оно работает, и справочная система AutoCAD настроена так, чтобы помочь людям максимально эффективно использовать программное обеспечение. Изучить AutoCAD очень просто. Просто убедитесь, что вы полностью понимаете, как это работает, прежде чем переходить к более сложным областям. Хорошо быть знакомым как со Sketchup, так и с AutoCAD, так как вы можете легче передавать свои навыки. Вы можете быстро освоить программное обеспечение, как только освоите основы. Проблема с программным обеспечением заключается в том, что некоторые из наиболее сложных областей находятся дальше всего от пользовательского интерфейса и труднодоступны. Именно здесь привыкание обращаться к справочной системе может сэкономить ваше время в долгосрочной перспективе. Эксперт AutoCAD и очень опытный пользователь могут полностью и сразу понять концепции и инструменты AutoCAD. Кроме того, кривая обучения довольно крутая и требует некоторого времени, чтобы овладеть ею. Однако, если вы быстро начнете и прочитаете много руководств, вы сможете легко научиться этому. Есть предпосылки для изучения САПР. Первым требованием является базовое понимание инструментов рисования. После этого вам нужно понять, как использовать систему координат, которая является стандартом для чертежей в технике и архитектуре. Однако найти учебный центр САПР рядом с вашим домом может быть проблемой. К счастью для меня, у меня был некоторый опыт рисования на планшете до использования версии AutoCAD для Mac. Так что моя кривая обучения была довольно гладкой. Теперь, когда я использую AutoCAD на Mac, мне почти никогда не приходится обращаться к руководству. Если вы намерены развивать навыки рисования в AutoCAD в качестве карьеры (и не только), вам нужно освоить это прямо сейчас. Это поможет вам в долгосрочной перспективе, так как трудно вернуться к предыдущей версии AutoCAD, если вы не знаете, как работать с более новой версией.

autocad скачать с таблеткой autocad 2009 скачать бесплатно xforce keygen autocad 2014 64 bit скачать autocad 2014 32 bit скачать торрентом autocad 2020 скачать бесплатно autocad 2020 rus скачать бесплатно с ключом autocad 2020 русский скачать autocad 2020 скачать crack autocad скачать андроид autocad (autodesk) скачать

AutoCAD — захватывающая программа, которая широко используется в таких областях, как архитектура, черчение и проектирование. Программное обеспечение часто называют стандартом де-факто для ввода 3D-данных. Все аспекты AutoCAD разработаны так, чтобы быть удобными для начинающих. В обзоре Popular Mechanics за 2012 год она была названа «лучшей универсальной программой для Windows». AutoCAD: функциональные возможности программного обеспечения и пользовательское соглашение. Если есть конкретная задача, которую вам нужно выполнить, AutoCAD, скорее всего, удовлетворит ваши потребности. Действительно, программное обеспечение является популярным выбором среди архитекторов, инженеров и других лиц, которым необходимо проектировать вещи и конструкции. Тема Quora показывает, что некоторые производители 3D-принтеров используют AutoCAD для выполнения своих проектов. AutoCAD — отличная программа, но у нее есть и свои недостатки. Если вы

студент, который не может позволить себе стоимость программного обеспечения AutoCAD, вы можете получить пробную версию AutoCAD на веб-сайте. Я уверен, что вы видели онлайнкурсы Autodesk или сертификационные курсы Autodesk и следовали им. Если вы впервые покупаете программное обеспечение AutoCAD, вам еще многое нужно знать о курсах Autodesk. Если вы выберете правильный курс Autodesk, вы сможете получить хорошо оплачиваемую работу. Используйте «Создать кнопку», а затем сохраните ее на свой компьютер. AutoCAD и САТІА позволяют создать кнопку «Нажать», просто нажав кнопку «Создать» на ленте в правой части окна приложения.

Если вам нужен другой учебник, попробуйте The Ultimate YouTube AutoCAD Tutorials. AutoCAD визуальный инструмент, не похожий ни на один другой. Когда дело доходит до рисования в AutoCAD, это намного сложнее, чем операция «вырезать и вставить» в PowerPoint. Это одна из основных причин, по которой люди не понимают программное обеспечение. Если вы программист, то, возможно, вы привыкли к более сложным операциям. Однако, если вы дизайнер или архитектор, вы, вероятно, не знакомы с этим программным обеспечением.

Программное обеспечение САПР не сложное, и AutoCAD не является исключением. Это программное обеспечение специально используется для 2D-черчения, и новички могут легко освоить его функции самостоятельно. Вам не нужно быть профессионалом, чтобы изучить AutoCAD. Второй инструмент - это книга для начинающих, которые хотят быстро освоить AutoCAD. Он содержит ряд советов AutoCAD по экономии времени, а также полноцветное пошаговое руководство, помогающее пользователю разобраться в программном обеспечении AutoCAD. Кроме того, эта книга предоставляет информацию по базовым и промежуточным темам САПР в простой и сжатой форме. Наконец, третий инструмент — это бесплатное приложение CAD, которое можно использовать для проверки навыков пользователя в AutoCAD. Многим проектировщикам САПР, которые хотят пройти обучение для своей работы, гораздо проще изучить САПР с помощью программного обеспечения AutoCAD. Никто никогда не будет жаловаться на то, что не может использовать САПР. Его используют все, от архитекторов до подрядчиков, и он доступен во многих различных типах программных приложений. Программное обеспечение САПР является обязательным для любого разработчика САПР. Студенты, зачисленные на программу проектирования САПР в университете, могут столкнуться со многими препятствиями, включая жизнь в общежитии, долгий рабочий день и трудности с транспортировкой. Когда они только что закончили университет, таких препятствий может быть мало или вообще не быть вовсе. Тем не менее, они все еще могут столкнуться с несколькими проблемами, такими как кривая обучения. Большая часть проектных работ, выполняемых ежедневно, начинается с составления чертежей в САПР. Таким образом, влияние дизайна САПР на будущую карьеру в индустрии дизайна огромно. Развитие базовых навыков AutoCAD среди молодых людей может привести к общему улучшению дизайна. Студенты, которые зачисляются на курсы высшего образования с навыками САПР, с большей вероятностью приобретут навыки, которые можно передать другим. Студенты, которые зачисляются на курсы высшего образования с навыками САПР, с большей вероятностью приобретут навыки, которые можно передать другим. Развитие базовых навыков AutoCAD среди молодых людей может привести к общему улучшению дизайна.

https://techplanet.today/post/descargar-autocad-gratis-windows-10

В то время как некоторые программы САПР более сложны, чем другие, AutoCAD на самом деле является относительно простой программой, которую можно легко освоить со временем и

практикой. AutoCAD — это программное приложение, являющееся отраслевым стандартом. поэтому, если вы ищете способ начать работу и немного узнать о САПР, это может быть отличным вариантом. С SketchUp и AutoCAD у вас будет достаточно времени, чтобы поэкспериментировать с приложениями. Вы можете исследовать, играть и экспериментировать, не чувствуя спешки или беспокойства. SketchUp и AutoCAD настолько просты в использовании, что вы даже можете научиться создавать и редактировать модели без особых инструкций. Где вы можете получить помощь, так это в изучении более продвинутых функций. Изучение AutoCAD означает понимание основных концепций и словарного запаса, таких как «3D», «инверсия элементов», «ограничения жесткого тела», «смешанная реальность» или «бетон». Изучение сочетаний клавиш также помогает. Основной способ создания нового чертежа - использовать команду «Создать». Сочетание клавиш Ctrl+N. Существует несколько общедоступных сайтов, предлагающих бесплатные учебные пособия, упражнения и практические файлы для AutoCAD, некоторые из которых могут потребовать регистрации. Сделайте первые шаги с учебником AutoCAD от Tutorialsr предлагает несколько бесплатных руководств, которые помогут вам изучить основы программного обеспечения AutoCAD, AutoCAD — это программа для обработки текстов, которая полезна для организации и рисования ваших проектов. Если вы хотите научиться использовать AutoCAD, вам необходимо выполнить следующие шаги:

- Откройте новое пространство для рисования
- Импорт изображения
- Выберите стиль линии
- Выбор объектов

Вот несколько примеров рабочего процесса, который вы будете использовать при изучении AutoCAD. Допустим, вы хотите нарисовать план своего офиса. Вы открываете AutoCAD, создаете новый чертеж и рисуете план этажа следующим образом:

https://mohacsihasznos.hu/advert/autocad-2020-23-1-%d1%81%d0%ba%d0%b0%d1%87%d0%b0%d 1%82%d1%8c-

%d0%b2%d0%b7%d0%bb%d0%be%d0%bc%d0%b0%d0%bd%d1%8b%d0%b9-3264bit-2023/  $http://verskriszta.com/?p=1$ 

http://duxdiligens.co/autocad-2013-64-bit-скачать-торрентом-updated/

https://sprachennetz.org/advert/%d0%b0%d0%b2%d1%82%d0%be%d0%ba%d0%b0%d0%b4-%d1% 81%d0%ba%d0%b0%d1%87%d0%b0%d1%82%d1%8c-

%d0%b1%d0%b5%d1%81%d0%bf%d0%bb%d0%b0%d1%82%d0%bd%d0%be-%d1%81-

%d0%ba%d0%bb%d1%8e%d1%87%d0%be%d0%bc-2018-better/

https://patroll.cl/wp-content/uploads/2022/12/LINK.pdf

https://ipnce.ac.in/wp-content/uploads/2022/12/Autocad 2016 BEST.pdf

http://educationkey.com/wp-content/uploads/2022/12/briever.pdf

https://www.jlid-surfstore.com/?p=9584

https://thetraditionaltoyboxcompany.com/wp-content/uploads/2022/12/AutoCAD-Cracked-Windows-2  $023.pdf$ 

https://klinikac.com/скачать-autodesk-autocad-с-ключом-серийный-номер-for-windows-x32/ https://www.yflyer.org/advert/%d1%80%d0%b0%d0%bc%d0%ba%d0%b0-%d0%b02-%d0%b0%d0%b 2%d1%82%d0%be%d0%ba%d0%b0%d0%b4-

%d1%81%d0%ba%d0%b0%d1%87%d0%b0%d1%82%d1%8c-link/

http://shoplidaire.fr/?p=244533

https://dietpillindex.com/скачать-готовые-проекты-чертежи-домо/

http://www.giffa.ru/who/autocad-22-0-polnyi-licenzionnyi-klyuch-polnyi-klyuch-produkta-win-mac-obn ovit-2023/

<https://parnianproteinpars.com/wp-content/uploads/2022/12/moniwoma.pdf> <https://www.webcard.irish/скачать-автокад-2018-work/> <https://healthcarenewshubb.com/autodesk-autocad-пожизненный-код-активации-2022/> <https://www.solaiocompound.it/wp-content/uploads/2022/12/Autocad-LINK.pdf> [https://greybirdtakeswing.com/wp-content/uploads/2022/12/AutoCAD\\_\\_\\_\\_\\_\\_\\_\\_\\_2022.pdf](https://greybirdtakeswing.com/wp-content/uploads/2022/12/AutoCAD_________2022.pdf) <https://kufm.net/wp-content/uploads/2022/12/AutoCAD-6.pdf>

Я действительно использовал его только в своих личных проектах, и я автоматически сопоставил команды и сочетания клавиш, которые я, скорее всего, буду использовать. Его легко освоить с помощью небольшого количества команд, которые довольно легко запомнить. Также легко запрограммировать ярлыки для наиболее часто используемых команд, а автоматическое сопоставление сделает все остальное. Создание сложного рисунка, для которого мне нужно будет запомнить ярлык на следующий день, может потребовать некоторых усилий и времени, но это также очень полезно, когда вы начинаете делать более крупные проекты. Начать работу в AutoCAD не так уж и сложно; просто нужно время, чтобы понять, как все работает. Это справедливо для любой программы. Тем не менее, многие люди, которые только начинают работать с AutoCAD, удивляются тому, что некоторые из наиболее распространенных вещей, которые им нужно делать, не являются частью традиционного приложения «Hello World», которое можно найти во многих программных средах. Совсем не сложно. AutoCAD — самая популярная программа САПР среди студентов, изучающих архитектуру, черчение и 3D-моделирование. На самом деле, AutoCAD может быть самым простым инструментом для изучения, если сравнивать его с чертежом, 3D-моделированием или другим программным обеспечением САПР. Если вы привыкли использовать мышь, то вы привыкнете использовать колесо прокрутки для управления масштабированием. Если вы не привыкли пользоваться мышью, возможно, вам придется научиться увеличивать и уменьшать масштаб и даже перемещаться по модели в AutoCAD. Как только вы научитесь ориентироваться, вы освоите многие основы. Как включить Windows Live? Что нужно сделать, чтобы включить Windows Live? Это не трудно. Если вы не используете AutoCAD, некоторые ярлыки меню «Пуск» по умолчанию могут оказаться самым быстрым способом начать работу. Но некоторые более поздние версии AutoCAD имеют более продвинутые функции, которые требуют, чтобы вы были знакомы с тем, как перемещаться в диалоговом окне. Вы знаете, как перемещаться в диалоговом окне параметров?